*На правах рукописи*

God?

# **Стручков Сергей Михайлович**

# **МЕТОДИКА КОНФОРМНЫХ ОТОБРАЖЕНИЙ ДЛЯ МОДЕЛИРОВАНИЯПОЛОСКОВЫХ ЛИНИЙ ПЕРЕДАЧИ И ПРОЕКТИРОВАНИЕ УСТРОЙСТВ НА ИХ ОСНОВЕ**

Специальность 05.12.07 – Антенны, СВЧ устройства и их технологии

# Автореферат диссертации на соискание ученой степени кандидата технических наук

Работа выполнена в федеральном государственном бюджетном образовательном учреждении высшего образования «Томский государственный университет систем управления и радиоэлектроники» (ТУСУР).

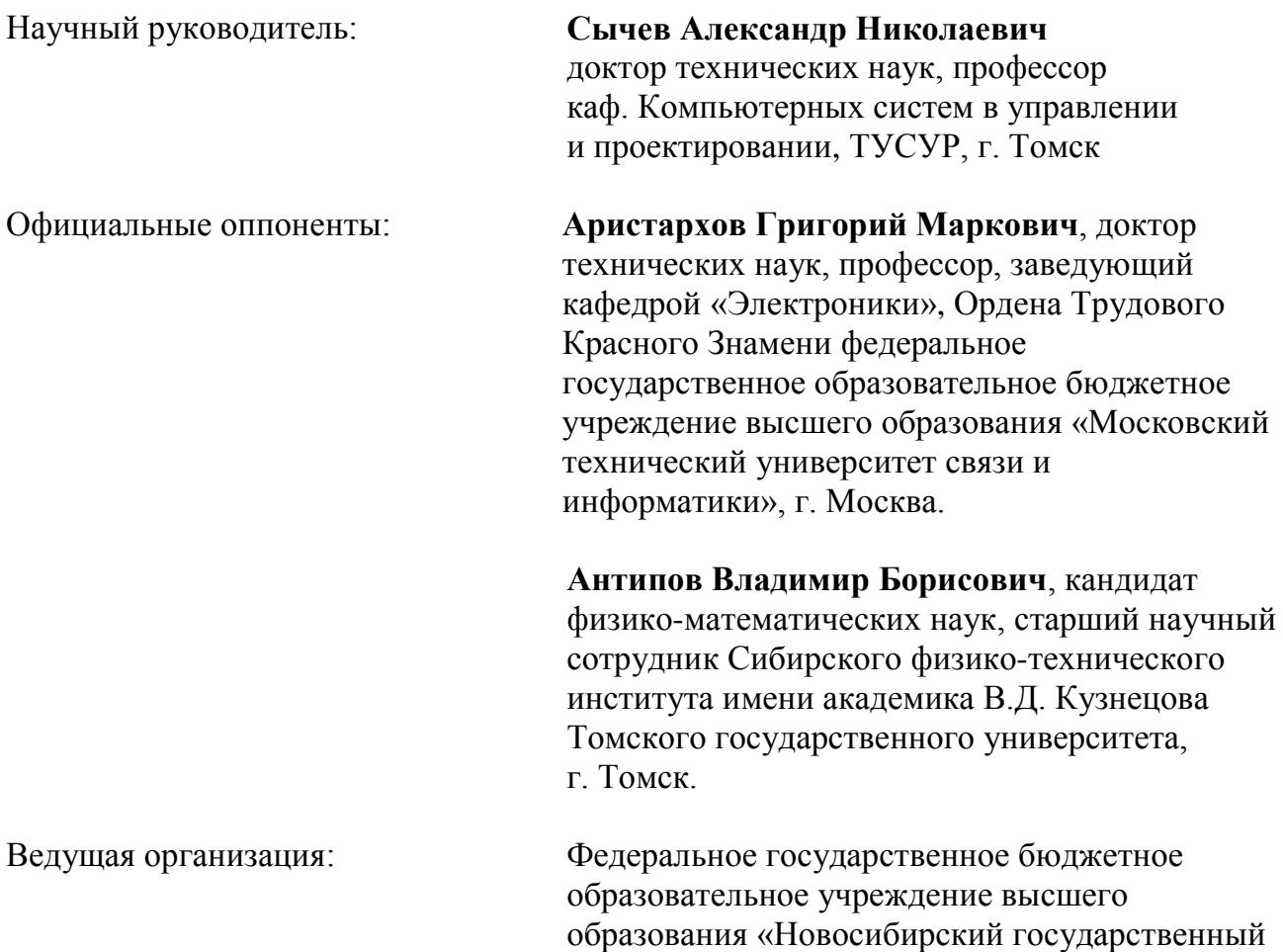

Защита состоится «20» декабря 2016 г. в 15 часов 00 минут на заседании диссертационного совета Д 212.268.01 при ФГБОУ ВО «Томский государственный университет систем управления и радиоэлектроники» по адресу: 634050 г. Томск, проспект Ленина, 40, ауд. 201.

С диссертацией можно ознакомиться на сайте https://storage.tusur.ru/files/51055/dissertation.pdf и в библиотеке Томского государственного университета систем управления и радиоэлектроники по адресу: 634045, г. Томск, ул. Красноармейская, 146.

Автореферат разослан « » ноября 2016 г.

Ученый секретарь диссертационного совета Д 212.268.01 доктор физико-математических наук А.Е. Мандель

технический университет», г. Новосибирск.

### Общая характеристика работы

Актуальность и состояние проблемы. Разработка новых электронных компонентов для СВЧ устройств и систем различного функционального назначения требует создания новых моделей, а также построения новых более эффективных методов моделирования. При квазистатическом моделировании высокочастотных волноведущих структур - одно- и многопроводных связанных линий передачи - необходим анализ двумерного электростатического поля в их поперечном сечении. Такой анализ, включающий решение задачи Дирихле для уравнения Лапласа, возможен методом конформных отображений, являющимся наиболее привлекательным в силу его высокой скорости расчетов при компьютерной реализации.

Известно, что анализируемые многоугольные области можно конформно преобразовывать с помощью интеграла Кристоффеля-Шварца, но его применение к анализу современных волноведущих СВЧ структур вследствие многосвязности области поперечного сечения и неоднородности диэлектрического заполнения напрямую невозможно и представляет собой ещё недостаточно изученную открытую проблему.

Прямой анализ двумерного квазистатического поля в многосвязной области поперечного сечения волноведущих структур с помощью отображения Кристоффеля-Шварца невозможен именно из-за многосвязности области, которую предполагается преодолеть с помощью редуцирующих разрезов.

Следует заметить, что существующие специализированные пакеты компьютерного проектирования не позволяют разработчику СВЧ устройств корректировать алгоритмы, заложенные в системе.

Цель работы. Разработка и развитие методов, алгоритмов и программного обеспечения для компьютерного моделирования микрополосковых и проводных структур с использованием численных конформных преобразований, а также проектирование устройств на основе данных структур.

#### Цель работы достигается решением следующих основных задач:

- 1. Поиск и исследование мест прокладки и формы, эвристически вводимых разрезов, позволяющих свести исходную многосвязную область к односвязной с целью построения конформного отображения Кристоффеля-Шварца.
- 2. Исследование возможности адекватного моделирования волноведущих структур многосвязного поперечного сечения с неоднородным диэлектрическим заполнением, методом эффективной проницаемости и частичных емкостей.
- 3. Моделирование двумерных квазистатических полей в многосвязных многоугольных областях.
- 4. Моделирование известных и новых полосковых и проводных структур и проектирование устройств на их основе.
- 5. Разработка программного обеспечения для моделирования (численных расчетов, вычисления характеристик, реализующих предложенные алгоритмы и модели) исследуемых структур.
- 6. Исследование разрабатываемого алгоритма в сравнении с существующими методами анализа волноведущих проводных структур.

Научная новизна работы заключается в следующем.

1. Впервые предложен алгоритм численного моделирования микрополосковых и других проводящих структур с помощью конформных отображений путем введения редуцирующих разрезов для преобразования многосвязной области в односвязную.

- 2. Отличительной особенностью описанного выше алгоритма является учёт неоднородности диэлектрического заполнения многосвязных волноведущих струк-TVD.
- 3. На основе данной методики предложена программная реализация для вычисления сложных волноведущих структур на базе пакетов SCPACK и SC ToolBox.
- 4. С использованием полученных программных пакетов разработаны пассивные распределенные устройства на связанных линиях: импульсный расщепитель и транснаправленный ответвитель.

Теоретическая и практическая значимость полученных результатов:

- 1. Разработанная новая методика модифицированных конформных отображений с использованием интеграла Кристоффеля-Шварца позволяет моделировать волноведущие структуры со сложным поперечным сечением с преобразованием многосвязной области в односвязную.
- 2. Разработанная обобщенная методика частичных емкостей позволяет учитывать неоднородность диэлектрического заполнения в многопроводных микрополосковых структурах при их моделировании.
- 3. Развитие предложенного альтернативного подхода расчета волноведущих структур со сложным поперечным сечением позволяет уменьшить зависимость вычислительного процесса моделирования от мощности компьютерных систем.
- 4. Использование новой методики позволяет физически осмысливать процесс и результаты моделирования микрополосковых и других проводных структур.
- 5. Интеграция различных вычислительных приложений на базе предложенной методики расширяет инструментарий разработчиков СВЧ устройств, что в свою очередь способствует появлению новых устройств на пассивных компонентах.
- 6. Предложенная методика разработки СВЧ устройств на связанных линиях позволяет решить проблему моделирования новых более сложных СВЧ модулей и переосмыслить подходы к их проектированию.

## Положения, выносимые на защиту

- 1. Модифицированная методика конформных отображений позволяет промоделировать многосвязные области поперечного сечения многопроводных линий передачи путем введения редуцирующих разрезов, расположенных вдоль силовых линий электрического поля и позволяющих свести многосвязную область к односвязной, что дает возможность применить широко используемое отображение Кристоффеля-Шварца.
- 2. Известные методики учёта неоднородности диэлектрического заполнения микрополосковых структур (эффективной диэлектрической проницаемости и частичных емкостей) впервые удалось успешно обобщить и расширить на многосвязные структуры сложного поперечного сечения.
- 3. Уникальные по конструкции и характеристикам пассивные СВЧ-устройства на связанных линиях впервые созданы с использованием разработанной методики моделирования многопроводных линий передачи и её программных реализаций, имеющих редактор геометрии поперечного сечения.

#### **Апробация результатов**

Основные результаты диссертационной работы выносились на обсуждение на: Международную Крымскую конференцию СВЧ-техника и телекоммуникационных технологий «КрыМиКо» (Севастополь, 10-14 сентября 2012 г., 9-13 сентября 2013 г., 7-13 сентября 2014 г., 6-12 сентября 2015 г.); European Microwave Week «EurMC» (6– 11 Oct. 2013, Nuremberg, Germany; 6–9 Oct. 2014, Rome, Italy; 7-10 Sept. 2015, Paris, France); Международной научно-практической конференции «Электронные средства и системы управления» (Томск, 8–10 ноября 2012 г., 12–14 ноября 2014 г., 25–27 ноября 2015 г.); Всероссийской научно-технической конференции студентов, аспирантов и молодых учёных «Научная Сессия ТУСУР» (Томск, 15–17 мая 2013 г., 14-16 мая 2014 г.).

**Реализация и внедрение результатов работы**. Работа была частично поддержана Министерством образования и науки России, федеральной целевой программой "Научные и научно-педагогические кадры инновационной России" на 2009 – 2013 годы, научно-исследовательских работ в Направление "Микроэлектроника" и ТУСУРом, программой стратегического развития ТУСУР.

Результаты диссертационной работы внедрены в процесс разработки СВЧустройств Департамента Информационно Измерительных Систем (ДИИС), ЗАО «Научно-производственная фирма Микран», а также в учебном процессе дисциплины «Устройства СВЧ и антенны» на кафедре радиотехники и информационных технологий физико-технического института ФГАОУ ВПО «Северо-Восточного федерального университета им. М.К.Аммосова» (г. Якутск).

**Личный вклад автора.** Все представленные в диссертации результаты исследований получены лично автором, либо при его непосредственном участии. В работах, опубликованных в соавторстве, автором получены существенные теоретические и практические результаты. Часть результатов получена совместно с соавторами публикаций. При конформном отображении грибкообразной структуры на внутренность круга было выявлено оптимальное расположение конформного центра в исходной области на конечную для равномерного распределения угловых точек первой на окружности второй.

#### **Публикации**

По результатам работы было опубликовано 22 статьи, из них: 3 статьи, опубликованные в журналах «Доклады ТУСУР» (включенные в перечень ВАК), 7 публикаций, индексируемых в базе SCOPUS (индекс Хирша 1), 1 публикация, индексируемая в базе Web of Science, получены 2 патента на изобретение и 1 патент на полезную модель. Также получены 2 свидетельства о регистрации программы для ЭВМ.

**Структура диссертации.** Диссертация состоит из введения, четырех глав, заключения, списка литературы и четырех приложений. Общий объем работы составляет 148 страниц, в том числе, 91 рисунок и 6 таблиц. Список используемых источников содержит 89 наименований.

## **КРАТКОЕ СОДЕРЖАНИЕ РАБОТЫ**

Во **введении** обоснована актуальность темы диссертационной работы, отмечены недостатки существующих методов моделирования полосковых линий передачи. Выделено перспективное направление решения поставленной задачи, путем использования метода конформных отображений с применением интеграла Кристоффеля-Шварца. Определены цель и задачи исследования, показаны научная новизна и практическая ценность работы, излагаются положения, выносимые на зашиту.

В первой главе рассматриваются виды волноведущих структур, такие как микрополосковые линии и другие виды проводящих линий, а также их классификация по различным признакам. Кроме этого рассмотрены основные методы моделирования и их особенности описанных выше компонентов.

Использование ПЛ широко распространено в повседневном мире, однако больший интерес вызывает использование микрополосковых структур (МПС), которые позволяют расширить спектр применения ПЛ и разрабатывать на их основе различные СВЧ-устройства: фильтры, фазовращатели, трансформаторы и ответвители, а также использовать в высокоскоростных цифровых интегральных схемах в качестве межсоединений.

По физическим свойствам МПС можно разделить по следующим критериям:

- величина связи линий;
- количество собственных волн.

По величине связи линий  $k$  в глобальном смысле можно разделить на две группы: с сильной и слабой связью, однако для более широкого восприятия разумнее раз-

делить их на три вида: полная связь  $(k =$ 0 ... 1  $\mu$ Б), сильная и *слабая связь* ( $k > 6$ дБ).

 $\mathbf{B}$ зависимости от того, какое количество  $co6$ ственных волн (мод) распространяется в МПС, в том числе с различающимися скоростями, можно разделить связанные линии на два вида: одномодовые и многомодовые.

Одним из основных отличительных типов МПС является структура (рис. 1.1). Остановимся на самых осклассифи-**НОВНЫХ** кациях.

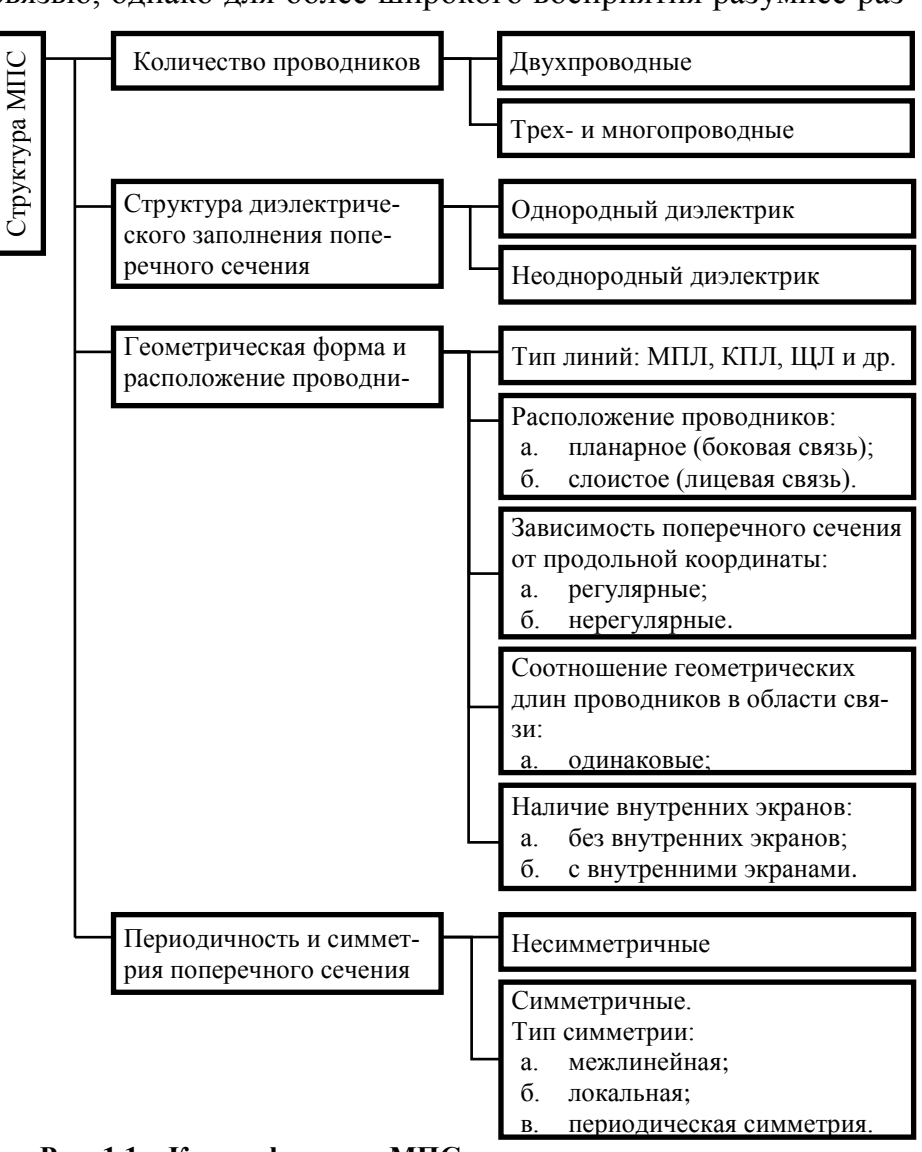

Рис. 1.1 - Классификация МПС по структурному построению

Ввиду большого количества разных типов МПС требуется существенный набор различных методов для их анализа и моделирования или один универсальный, что значительно упрощает проблему моделирования.

Анализ МПС является довольно сложной задачей и заключается в определении характеристик структур по их геометрическим размерам и параметрам диэлектрического заполнения. Исследуя пути поиска решений уравнения Максвелла, все методы математического моделирования электромагнитного поля можно разбить на три большие группы:

- 1. аналитические;
- 2. численные;
- 3. комплексные.

Из аналитических методов при анализе полосковых структур в первую очередь используется метод конформных отображений (МКО), основанный на теории аналитических функций комплексного переменного (ТФКП). Ещё одно из основных достоинств аналитических методов: если они применимы, то гораздо более эффективны при расчетах, дают значительно большую точность и позволяют физически осмысливать залачу.

К прямым численным методам в первую очередь относят метод конечных разностей (МКР) или метод сеток, основанный на свойстве гармонических функций в точке принимать среднее значение по окрестности этой точки. Помимо него широко используются и другие, перечислим наиболее известные, методы решения электромагнитных задач:

- 1. метод конформных отображений (МКО);
- 2. вариационный метод (ВМ);
- 3. метод конечных разностей (МКР), т.е. метод сеток;
- 4. метод конечных элементов (МКЭ), т.е. вариационно-сеточный;

5. метод интегральных уравнений (МИУ) пространственных и граничных  $(M\Pi pHY, M\Pi HY);$ 

6. метод граничных элементов (МГЭ), а также комплексный метод граничных элементов (КМГЭ);

- 7. метод моментов (ММо) и метод Галеркина;
- 8. метод согласования мод:
- 9. метод поперечного резонанса;
- 10. метол линий:
- 11. метод обобщенной матрицы рассеяния;
- 12. метод расчета в спектральной области:
- 13. метод эквивалентного волновода:
- 14. модель планарной схемы.

Комплексные методы можно свести в три подгруппы: а) аналитико-численные; б) полуаналитические; в) смешанные. Эти методы были разработаны до появления мощных компьютеров. Они привлекают обширную аналитическую обработку полевой проблемы, заканчивающуюся сложным интегралом, бесконечным рядом, вариационной формулой, асимптотическим приближением, короче говоря, выражением, которое требует, чтобы финальная компьютерная обработка выдала количественное решение. Аналитическая предварительная обработка часто ведет к довольно быстрым и эффективным компьютерным алгоритмам, но результирующие программы зачастую специализированы, так как определенные типы границ и материальные условия включаются в исходную формулировку.

Таким образом, из методов, наиболее часто используемых при квазистатическом подходе, таких как конформных отображений (КО), вариационного, конечных разностей и интегральных уравнений - первый, представляя собой геометрический метод теории функций комплексного переменного, является в то же время эффективным в вычислительном плане аналитическим методом и позволяет строить весьма компактные алгоритмы.

Метод КО обладает следующими основными преимуществами:

1. учёт реальных достаточно сложных конфигураций поперечных сечений (расчетных областей) МПС и геометрическая наглядность;

 $2.$ унифицированный характер разрабатываемых алгоритмов;

 $3.$ возможность представления результатов в виде замкнутых аналитических форм;

4. наличие каталога унифицированных КО, разработанного для вспомогательных канонических областей:

5. возможность эффективного сочетания метода КО с другими квазистатическими, а также электродинамическими методами;

6. возможность строить высокоэффективные методики анализа и конструктивно-топологического синтеза, а также экономичные алгоритмы, относительно просто реализуемые в составе систем автоматизированного проектирования.

Отсюда метод КО можно охарактеризовать как аналитический метод, сберегающий компьютерные ресурсы при достаточной для практики точности и наиболее подходящий для конструкторских САПР и систем сквозного проектирования.

В заключение главы подведён итог обзора изученной области и представлены основные задач исследования.

Во второй главе описана методика, которая позволяет сложные многосвязные структуры преобразовывать в односвязные при помощи конформных отображений с использованием интеграла Кристоффеля-Шварца путем внедрения редуцирующих разрезов параллельных силовым линиям. Также описана методика учета неоднородности диэлектрика, которая решается при помощи метода Кочанова (метод частичных емкостей) и метода Зеетнера.

Эвристический подход, предлагаемый для решения основной задачи - редукция многосвязной области поперечного сечения волноведущей структуры - базируется на применении физических соображений при выполнении одного или серии разрезов, своляших область со множеством границ к области с одной границей. В проекте впервые будут исследованы возможности формализации такого подхода.

Названный подход является основой нового метода полного анализа волноведущих структур, который учитывает ещё ряд дополнительных соображений. Из-за сложности поперечного сечения и неоднородности диэлектрического заполнения волноведущих структур, их анализ выполняется с использованием операций декомпозиции и с учетом: симметрии, типа модального возбуждения и свойств периодичности (многопроводных структур), типа границы между диэлектриками в двух- и многослойных структурах. Отсюда, процедура моделирования волноведущих структур в рамках предлагаемого метода будет состоять из следующих основных шагов:

1) Редукция через симметрию. Сечение микрополосковой структуры подвергают предварительной декомпозиции. Вводится плоскость симметрии (если она существует в принципе). В зависимости от режима возбуждения, плоскость симметрии может представлять собой или магнитную, или электрическую стенки.

2) Редукция связности области поперечного сечения магнитным разрезом. Полученные частичные области поперечного сечения обычно являются многосвязными. Чтобы понизить порядок связности до односвязного, вводятся разрезы из магнитных стенок между внешней границей и внутренними электродами. Эти эвристически введенные магнитные разрезы не должны нарушать структуры поля для заданного режима возбуждения (что возможно, если разрез проходит вдоль силовой линии). Это очень важный шаг, значительно определяющий точность методики.

3) Первое отображение Кристоффеля-Шварца на каноническую область. С учетом толщины проводников каждая из полученных односвязных многоугольных областей и конформно отображается на каноническую область z, которая является либо верхней полуплоскостью, либо внутренностью единичного круга. При этом необходимо построить прямое  $z = F_1(w) = f_1^{-1}(w) = \text{SCI}_1^{-1}(w)$  и обратное  $w =$  $F_1^{-1}(z) = f_1(w) = \text{SCI}_1(z)$  отображения.

4) Второе отображение Кристоффеля-Швариа на иелевую прямоугольную область плоского конденсатора. Каноническая область z, полученная на предыдущем этапе, отображается на конечную целевую прямоугольную область р в виде плоского конденсатора. При этом необходимо построить прямое  $p = f_2(z) = \text{SCI}_2(z) = F_2^{-1}(z)$ и обратное  $z = f_2^{-1}(p) = \text{SCI}_2^{-1}(p) = F_2(p)$  отображения.

Составное прямое отображение исходного многоугольника w на целевой прямоугольник р можно записать в виде  $p = \text{SCI}_2[\text{SCI}_1^{-1}(w)]$ . Это соотношение для прямого отображения может быть использовано для определения кривой границы раздела диэлектриков в целевом прямоугольнике.

Составное обратное отображение р целевого прямоугольника исходной многоугольной области *w* может быть представлено следующим соотношением *w* =  $\text{SCI}_1[\text{SCI}_2^{-1}(p)]$ . Это выражение для обратного отображения будет использоваться, чтобы визуализировать распределение электрического поля в исходной микрополосковой структуре.

Используя полученные формулы можно найти погонную емкость структуры (плоского конденсатора) с воздушным диэлектрическим заполнением  $C(1)$ . Это отношение ширины электродов к расстоянию между ними.

5) Учёт неоднородности. Следующий шаг призван найти кривую между диэлектриками в плоском конденсаторе р. В частности, это воздушно-диэлектрическая граница, соответствующая поверхности подложки в исходной микрополосковой структуре. Используя методику Зеетнера, которые позволяет учесть неоднородность, мы можем найти погонную емкость плоского конденсатора с реальным диэлектрическим заполнением С.

6) Расчёт других квазистатических параметров. Для модальных возбуждений связанных линий мы уже определили четные и нечётные погонные ёмкости с воздушным  $C(1)_{(e,o)}$  и реальным диэлектрическим  $C_{(e,o)}$  заполнениями. Это позволяет рассчитывать модальные (четные и нечётные) эффективные проницаемости  $\varepsilon_{eff(e,o)}$  и волновые сопротивления  $Z_{0(e,o)}$ , а также матрицы погонных емкостей С и индуктивностей L.

Для тестирования предложенной методики анализа рассмотрим связанные микрополосковые линии (СМПЛ), показанные на рис. 2.1.

Конформные отображения связанных микрополосковых линий полуструктуры для четных и нечетных режимов возбуждения показаны на рис. 2.2 и 2.3, соответственно. Они соответствуют шагам 1-4 предлагаемой

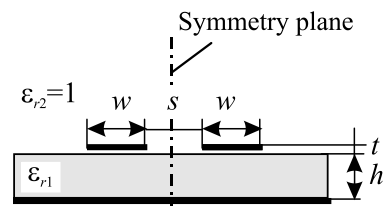

Рис. 2.1 – Геометрия связанных микрополосковых линий с обозначением вертикальной плоскости симметрии и горизонтальной плоскости между диэлектриками

методики. Рассмотрим реализацию этих шагов более подробно.

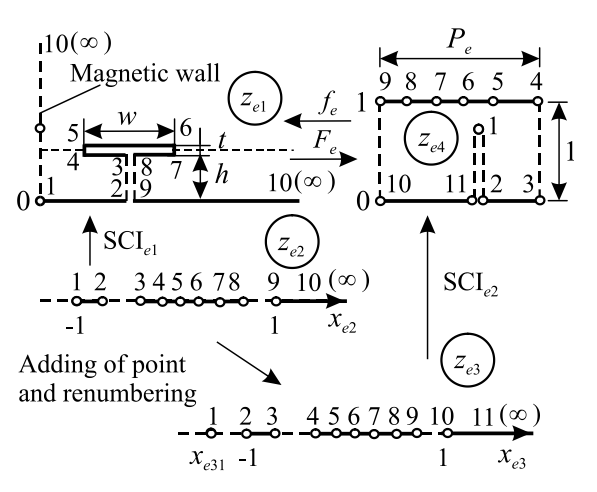

Рис. 2.2 – Конформное отображение половины структуры связанных микрополосковых линий для четного режима.

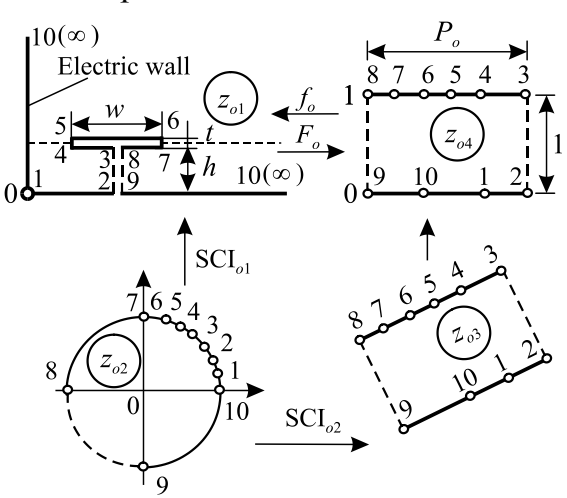

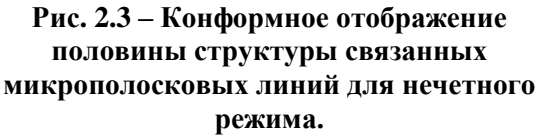

Когда мы формируем первый вектор углов  $\alpha_1 = (0.5, 0.5, 0.5, 1.5, 1.5, 1.5, 1.5, 1.5)$ 0,5; 0,5; -0,5) в исходном четном многоугольнике  $z_{e1}$  в соответствии с рис. 2.2, мы получаем первый ИКШ, в котором величина  $A_e$  является константой, подлежащей определению;  $x_{e2k}$  вещественные провершины, лежащие на вещественной оси  $x_{e2}$  комплексной полуплоскости  $z_{e2}$ . Теперь можно найти координаты дополнительной точки  $x_{e31}$  численно, например, методом деления пополам. Затем формируем новый вещественный вектор  $x_{e3}$ , состоящий из дополнительной точки  $x_{e31}$  и подвектора  $x_{e2}$ , т.е.  $x_{e3}$  $=(x_{e31}, x_{e2})$ , а также соответствующая перенумерация позволяет перейти к новой полуплоскости  $z_{e3}$  (рис. 2.2). Когда формируем следующий вектор углов  $\alpha_e = (2, 0.5, 0.5;$ 0,5; 1; 1; 1; 1; 0,5; 0,5; 0,5) в четном целевом многоугольнике  $z_{e4}$  в соответствии с рис. 2.2, то получаем второй ИКШ, в котором  $x_{e3k}$  провершины, лежащие на вещественной  $x_{e3}$  оси комплексной полуплоскости  $z_{e3}$ . Теперь мы можем определить погонную емкость связанных микрополосковых линий с воздушным диэлектрическим заполнением в чётном режиме следующим образом  $C_e(1) = \varepsilon_0 P_e$ , где  $\varepsilon_0 = 8,854$  пФ/м диэлектрическая проницаемость свободного пространства;  $P_e$  обозначает ширину прямоугольника четной области  $z_{e4}$  с нормированной высотой равной единице.

Рис. 2.3 иллюстрирует процесс конформного преобразования для нечетного режима возбуждения связанных линий. Принимая во внимание углы в исходном нечетном многоугольнике  $z_{01}$  и формируя тот же вектор  $\alpha_1$  как в чётном многоугольник  $z_{e1}$ , мы получаем первый ИКШ для нечетного режима, в котором  $A<sub>o</sub>$  – комплексная постоянная;  $z_{o2k}$  – провершины лежащие на единичном круге против часовой стрелки,  $|z_{02}| = 1$ . Вектор углов в нечетной целевой прямоугольной области  $z_{04}$  является  $\alpha_0 =$  $(1; 0.5; 0.5; 1; 1; 1; 1; 0.5; 0.5; 1)$ , поэтому может быть получен второй ИКШ для нечетного режима. Последующая нормировка  $z_{03}$  приводит к прямоугольной области  $z_{04}$ , ориентированной вдоль осей. Теперь, целевая область  $z_{o4}$  может быть представлена как плоский конденсатор, имеющий следующую погонную емкость с воздушным диэлектрическим заполнением  $C_o(1) = \varepsilon_0 P_o$ , где  $P_o$  – ширина нечетной прямоугольной области  $z_{o4}$  с нормированной высотой равной единице.

Составные обратные отображения целевых прямоугольных областей  $z_{e4}$  и  $z_{o4}$  на исходные многоугольные области  $z_{e1}$  и  $z_{o1}$  позволяют найти распределение электриче-

ского поля в анализируемой микрополосковой структуре. Для этого мы создаем прямоугольные сетки силовых и эквипотенциальных линий в целевых прямоугольных областях ze4 и zo4. Затем отображаем эти сетки на исходные многоугольные области  $z_{e1}$  и  $z_{o1}$ , соответствующие анализируемым микрополосковым полуструктурам для четного и нечетного режимов возбуждения. Расчетные распределения электрического поля в полуструктурах, свямикрополосковых занных линий

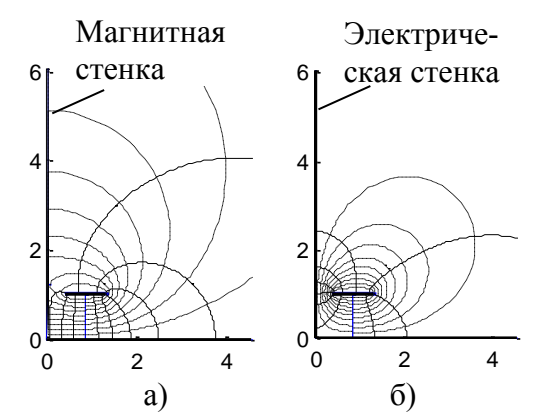

Рис. 2.4 - Рассчитанное распределение силовых (сплошные линии) и эквипотенциальных (штриховые линии) линий электрического поля в половине структуры связанных микрополосковых линий для четного (а) и нечетного (б) режимов.

для четных и нечетных мод показаны на рис. 2.4.

Полученные карты электрического поля (рис. 2.4) позволяют убедиться в адекватности введенных магнитных разрезов, которые показаны на рис. 2.2 и 2.3.

Составные прямые отображения исходных многоугольников  $z_{e1}$  и  $z_{o1}$  на целевые прямоугольники ze4 и zo4 (см. рис. 2.2 и 2.3) позволяют отыскать линии границ между диэлектриками в прямоугольниках для четного (рис. 2.5, а) и нечетного (рис. 2.5, б) режимов. Следует отметить, что прямоугольник для четного режима имеет магнитный разрез, и поэтому он может быть более точно интерпретирован как семиугольник.

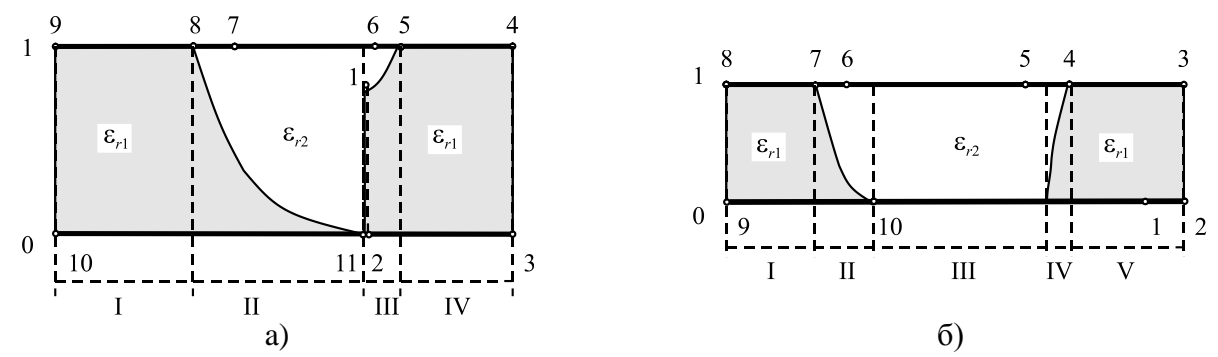

**Рис 2.5 – Целевая прямоугольная область полуструктуры (плоский конденсатор) связанных микрополосковых линий для четного (а) и нечетного (б) режимов.**

Прямоугольные области с электродами, расположенными на верхней и нижней границах, разделены вертикальными магнитными стенками на параллельные подобласти: четыре – для четного режима (рис. 2.5, а) и пять – для нечетного режимов (рис. 2.5, б), соответственно. Первая и четвертая подобласти для четного режима, а также первая, третья и пятая подобласти для нечетного режима заполнены однородным диэлектриком. Таким образом, это позволяет непосредственно рассчитать погонную емкость как отношение ширины электрода к расстоянию между ними, умноженное на соответствующую диэлектрическую проницаемость (рис. 2.5).

Остальные, вторая и третья подобласти для четного режима, а также вторая и четвертая подобласти для нечетного режима имеют неоднородное диэлектрическое заполнение. Наличие диэлектрической неоднородности требует дальнейшего расчленения микрополосковой структуры вертикальными магнитными стенками (рис. 2.5). Полученные узкие столбцовые подобласти могут быть представлены как прямоугольные плоские конденсаторы с наклонной линией раздела между диэлектриками (рис. 2.6).

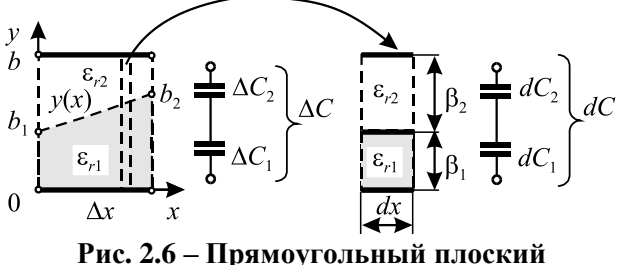

**конденсатор Δx – b с наклонной линией**  раздела  $y(x)$  между диэлектриками  $\varepsilon_{r1}$  и  $\varepsilon_{r2}$ .

Пусть Δ*x* и *b* обозначают значения ширины и внешнее расстояние между электродами конденсатора, соответственно. Диэлектрические проницаемости первого и второго конденсаторов –  $\varepsilon_{r1}$  и  $\varepsilon_{r2}$ , так что Δ*ε* = *εr*<sup>2</sup> – *εr*1. В обоих конденсаторах, расстояние между электродами изменяется в направлении *х*, таким образом формируя наклонные линии интерфейса

*y*(*x*) между диэлектрическими слоями. Предположим, что значение *х* можно приближенно считать постоянным в пределах *dx* для выбранного диапазона Δ*x*. Исходя из этого можно получить следующее уравнение:

$$
\Delta C = \frac{\varepsilon_0 \varepsilon_{r1} \varepsilon_{r2} \cdot \Delta x}{(\varepsilon_{r2} - \varepsilon_{r1})(b_2 - b_1)} ln \left[ \frac{(\varepsilon_{r2} - \varepsilon_{r1})b_2 + \varepsilon_{r1}b}{(\varepsilon_{r2} - \varepsilon_{r1})b_1 + \varepsilon_{r1}b} \right].
$$
\n(2.1)

Формула (2.1) определяет емкость прямоугольного плоского конденсатора с наклонной линией интерфейса *y*(*x*) между диэлектриками. Это соотношение используется для расчета погонной емкости прямоугольного плоского конденсатора с реальным диэлектрическим заполнением *Ce*, *C<sup>o</sup>* для четной и нечетной мод.

Используя обозначения рис. 2.5, отыскиваем четные и нечетные емкости с воздушным *Ce*(1), *Co*(1) и реальным диэлектрическим заполнением *Ce*, *Co*. Последние

12

позволяют сформировать матрицы погонных емкостей  $C(1)$ , С и индуктивностей  $L =$  $\mu_0 \varepsilon_0 C(1)^{-1}$ .

В качестве тестовой структуры выбираем связанные микрополосковые линии, показанные на рис. 2.1, со следующими физическими и геометрическими параметрами:  $w = 0.9$  мм;  $t = 0.05$  мм;  $s = 0.8$  мм;  $h = 1$  мм;  $\varepsilon_{r1} = 10$ ;  $\varepsilon_{r2} = 1$ . Расчет электрических параметров по предлагаемой методике представлен в табл. 2.1.

| Сравниваемы величины                                                            | Разработанная<br>методика | Программа LINPAR<br>(метод моментов) | Программы<br><b>TXLINE</b> |
|---------------------------------------------------------------------------------|---------------------------|--------------------------------------|----------------------------|
| Модальные проницаемости<br>$\varepsilon_{\text{eff}}e/\varepsilon_{\text{eff}}$ | 6,54/5,25                 | 7,06/5,41                            | 7,21/5,85                  |
| Волновые сопротивления<br>$Z_{0e}/Z_{0o}$ , Om                                  | 61,3/42,2                 | 60,0/41,8                            | 57,2/41,1                  |
| $Z_0$ , O <sub>M</sub>                                                          | 51                        | 50                                   | 49                         |
| $k, \overline{A}$ Б                                                             |                           |                                      | 16                         |

Табл. 2.1 - Сравнение результатов моделирования связанных микрополосковых линий

Таким образом получаем, что разность между численными результатами для модальных волновых сопротивлений и проницаемостей не превышает 1-4% и 3-10%, соответственно. Следует отметить, что предлагаемая методика позволяет анализировать более сложные структуры с вертикальной подложкой, которые не могут быть рассчитаны с помощью системы планарного моделирования AWR/TXLINE.

Причем, появилась принципиальная возможность моделировать с учётом толщины довольно сложные волноведущие структуры, для которых ранее при традиционном декомпозиционном подходе с использованием классических конформных отображений с аналитической реализацией построить модель было невозможно.

Конечной точкой являются матрицы погонных емкостей и индуктивностей, через которые можно выразить остальные целевые характеристики, в частности Sпараметры с использованием телеграфных уравнений.

Также во второй главе представлено не только расширение и обобщение методики Зеетнера, но и методики частичных емкостей и конформных отображений (МЧЕКО) плюс методика Линнера-Гионе для анализа копланарных многопроводных линий, позволяющих учитывать неоднородность диэлектрического заполнения как односвязных, так и многосвязных областей.

В заключении отмечены области применения данной методики, варианты реализации в виде самостоятельного программного продукта, основные достоинства и отличия от имеющихся подходов моделирования полосковых линий передачи.

В третьей главе представлена методика моделирования связанных круглых проводников со смещением в круглом экране. Данный вид исходной конструкции обуславливается потребностью в анализе имеющего устройства - импульсного расщепителя, устройство и принцип действия которого также описан ниже. Кроме этого представлено другое СВЧ-устройство - транснаправленный ответвитель на связанных линиях с вертикальной вставкой. Они были разработаны благодаря описанной выше методике, которая позволяет адаптироваться к моделированию различных устройств на базе связанных линий. Также представлена вспомогательная методика для перехода между базовыми параметрами одинаковых связанных линий с неуравновешенной электромагнитной связью.

**Импульсный расщепитель на связанных линия.** Импульсный расщепитель на связанных линиях может быть использован в следующих областях: а) в электротехнике в качестве защитного устройства, разлагающего сверхкороткий импульс (менее 1 нс) высокого напряжения на серию низковольтных субимпульсов; б) в системах связи, радиолокации и измерительной импульсной технике нано- и пикосекундного диапазонов в качестве компонента для формирователя импульсной (кодовой) последовательности; в) в цифровой высокоскоростной электронике.

На рис. 3.1. раскрывается электрическая схема импульсного расщепителя на связанных линиях с внешними соединениями (а), которая поясняется диаграммой переотражений (б).

Импульсный расщепитель на связанных

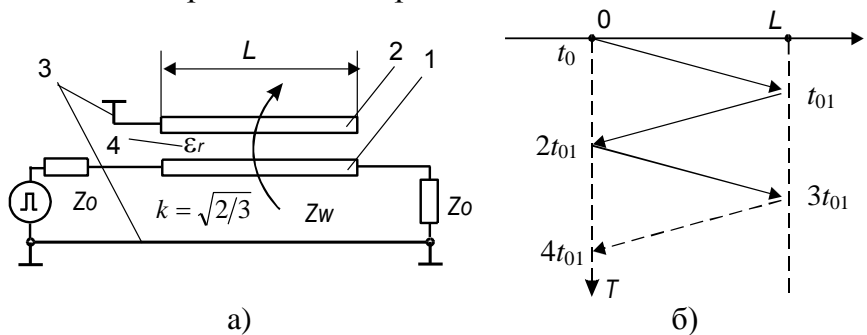

**Рис. 3.1. Схема импульсного расщепителя на связанных линиях (а) и его диаграмма переотражений (б).**

линиях (рис. 3.1, а) состоит из отрезка связанных линий передачи в диэлектрическом заполнении 4, первая из которых 1 работает на проход, у второй линии 2 один конец соединен с экраном 3, а другой свободный (т.е. обеспечиваются режимы короткого замыкания и холостого хода на противоположных концах), при этом диэлектрическое заполнение 4 берется однородным для обеспечения равенства скоростей синфазной и противофазной волн. Длина линий 1 и 2 задается такой, что за время однократного прохода субимпульс задерживается на время равное или превышающее длительность входного импульса, а второй субимпульс, задержанный троекратно, вместе с первым формируют пару субимпульсов равной амплитуды, равенство амплитуд обеспечивается величиной коэффициента связи линий k=2/3≈0,8165 (1,76 дБ). Для обеспечения столь сильной связи, конструкция импульсного расщепителя может выполняться как экранированная витая пара с поперечным сечением, показанным на рис. 3.2, или как связанные полосковые линии с лицевой связью на подвешенной подложке. Техническим результатом является значительное расщепление входного импульса на два субимпульса равной амплитуды в связанных линиях передачи даже в однородной диэлектрической среде при малых габаритах, при этом не требуется обеспечивать селективной неоднородности диэлектрического заполнения.

На рис. 3.2 показано возможное поперечное сечение конструкции импульсного расщепителя на связанных линиях.

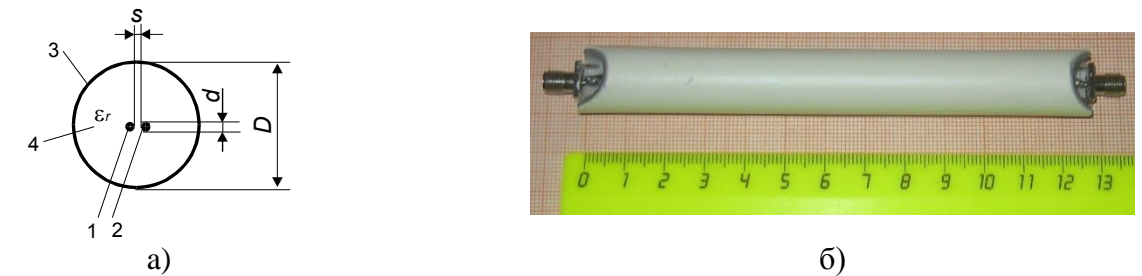

**Рис. 3.2. Импульсный расщепитель: (а) – поперечное сечение; (б) – конструкция в сборе.**

Измеренный отклик расщепителя на гауссов импульс длительностью 400 пс на уровне половины амплитуды показан на рис. 3.3. Из временной диаграммы видно полное расщепление входного импульса на два субимпульса равной амплитуды, при этом относительный момент появления первого субимпульса составил  $|t_{01} - t_0| \approx$ 0,5 нс, а интервал между субимпульсами равнялся удвоенной задержке первого субимпульса Δ*t* = 2|*t*<sup>01</sup> – *t*0| ≈ 1 нс.

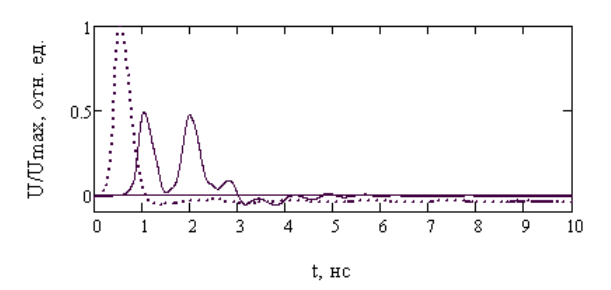

**Рис. 3.3. Временные диаграммы входного (точки) и двух выходных (сплошная линия) импульсов.**

**Транснаправленный ответвитель на связанных линиях с вертикальной вставкой.** Существует три основных типа ответвителей: сонаправленный (1-й тип

направленности), противонаправленный (2-й тип) и транснаправленный (ТРН или 3-й тип). При этом ТРН ответвитель (ТРНО) в литературе рассматривается редко, т.к. в случае двушлейфного моста он может быть легко получен простым поворотом на 90 градусов, а в случае связанных линий такая манипуляция не срабатывает. И лишь недавно ТРНО на связанных линиях

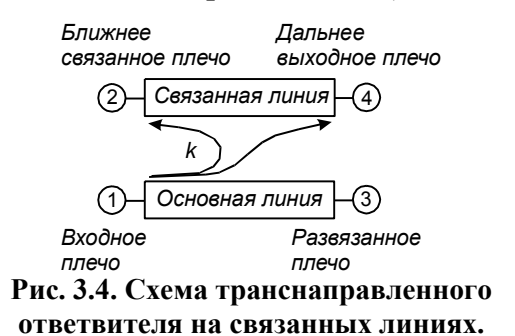

вновь привлёк существенное внимание в силу уникальности его свойств.

ТРНО представляет собой четырёхплечее устройство (рис. 3.4.), у которого все плечи согласованы, и при возбуждении одного плеча, условно располагаемого на ближнем конце основной линии и называемого входным, вся энергия передаётся в два выходных плеча, называемых ближним связанным и дальним выходным плечами, находящимися на противоположных концах связанной линии, при этом в оставшееся плечо, находящееся на дальнем конце основной линии и называемое развязанным, не доходит никакой энергии (см. рис. 3.4.).

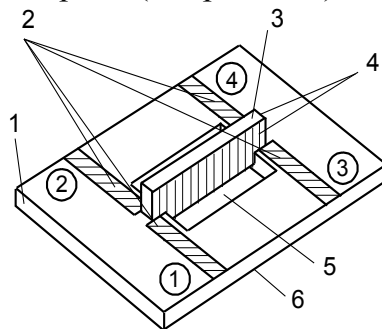

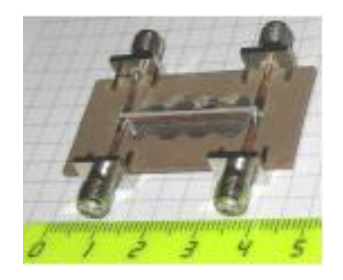

**Рис. 3.6. Фотография изготовленного ТРНО с вертикальной вставкой.**

**Рис. 3.5. Конструкция ТРНО на связанных линиях с вертикальной вставкой: 1 – горизонтальная диэлектрическая подложка; 2 – подводящие линии; 3 – вставка, т.е. вертикально установленная плата (εr); 4 – линии с лицевой связью на вертикальной плате; 5 – несквозное окно; 6 – заземлённое основание.**

15

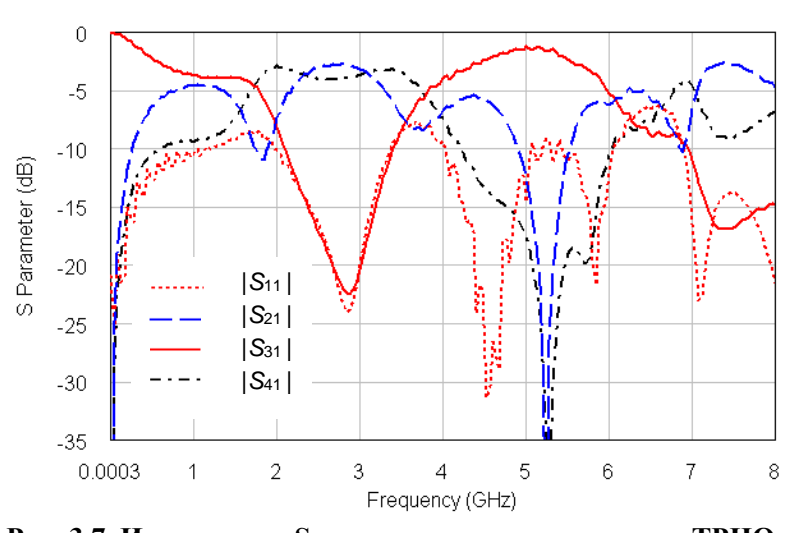

Рис. 3.7. Измеренные S-параметры изготовленного ТРНО с вертикальной вставкой.

Экспериментально измеренные зависимости S-параметров ответвителя от частоты показаны на рис. 3.7. Графики показывают, что центр полосы рабочих частот близок к 2,8 ГГц. Связь  $(3,4 \pm 0,7)$  дБ, а амплитудный баланс между 2 и 4 плечами  $\pm$  0,7 дБ, в полосе частот 2,27-3,18 ГГц (33%). Важно отметить, что характеристики возвратных потерь  $|S_{11}|$  и развязки  $|S_{31}|$  почти совпадают в полосе рабочих частот, и их уровни более, чем 20-дБ в полосе частот 2,67-

Отсюла ТРНО на связанных линиях имеет главное преимущество полную гальваническую развязку входного плеча от двух выходных плеч.

В диссертации предлагается новая конструкция ТРНО, показанная на рис. 3.5 и 3.6, обеспечивающая необходимые импедансные и фазовые параметры связанных линий.

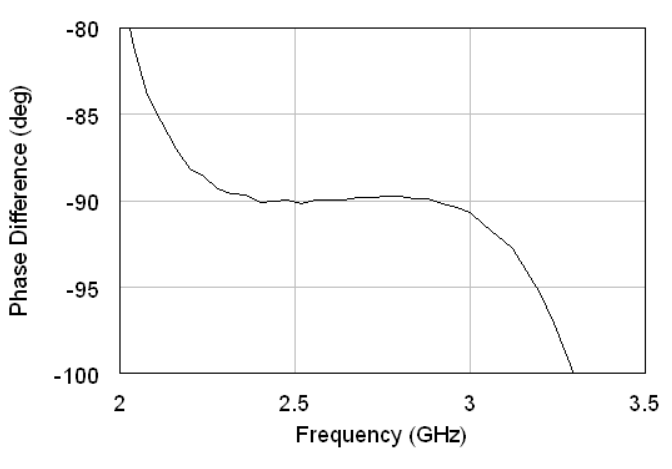

Рис. 3.8 - Измеренная разность фаз между 2-м и 4м портами изготовленного ТРНО с ВВ.

3 ГГц (12%), и более, чем 15-дБ в полосе частот 2,37-3,15 ГГц (28%). При этом измеренная разность фаз между сигналами ближнего связанного 2 и дальнего выходного 4 плеч ответвителя (см. рис. 3.8) составляет (90  $\pm$  1) град в полосе рабочих частот, т.е. транснаправленный ответвитель является также и квадратурным.

Таким образом, эксперимент подтвердил, что предлагаемый транснаправленный ответвитель на связанных линиях с вертикальной платой реализуем, работоспособен и весьма эффективен.

Кроме описанных выше устройств в данном разделе описаны методика численных конформных преобразований для моделирования связанных круглых проводников со смещением в круглом экране и принцип искажения импульсных сигналов в высокоскоростных многопроводных межсоединениях цифровых микроэлектронных устройств, которые позволили смоделировать импульсный расщепитель, тем самым расширив область применения разработанной методики конформных преобразований. Также представлена системы базовых параметров одинаковых связанных линий с неуравновешенной электромагнитной связью, позволяющая эффективно осуществлять моделирование, анализ и синтез связанных линий передачи.

В четвертой главе представлено сопоставление результатов моделирования тестовой МПС с экспериментальными измерениями, выполненными различными методами – непосредственным измерением погонных параметров и измерением *S*параметров в частотной области. Также представлен пример моделирования и разработки прототипа новой модели ТРНО.

Для проведения эксперимента был изготовлен макет микрополосковых связанных линий передачи (приложение А). В качестве материала основания выбран двухсторонний фольгированный стеклотекстолит марки FR4-2 1,5 35/35 (толщина подложки – *h* = 1,5

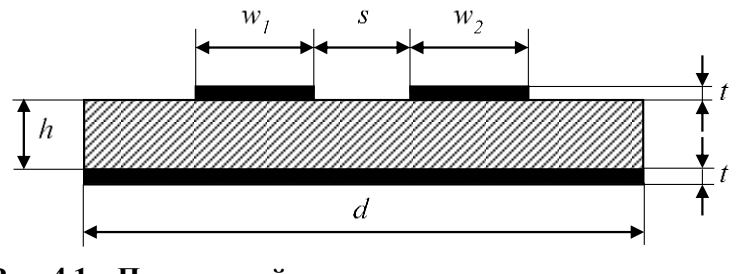

**Рис. 4.1 – Поперечный разрез макета микрополосковых связанных линий.**

мм, толщина фольги  $-t = 35$  мкм) площадью  $25x200$  мм<sup>2</sup>. На рис. 4.1 представлен поперечный разрез макета и обозначения его размеров.

Предварительно, до измерения параметров связанных линий, экспериментально определялась диэлектрическая проницаемость материала листа двустороннего фольгированного стеклотекстолита, являющегося основанием полосковой платы макета. Лист имел габариты *a × b × h* = 200 *×* 175 *×* 1,5 мм<sup>3</sup> и представлял собой плоский конденсатор. Заявленная производителем диэлектрическая проницаемость стеклотекстолита – не более 5,4 на 1 МГц. Измеренная ёмкость этого конденсатора составила *C* = 1070 пФ. Отсюда вычисление реального значения относительной диэлектрической проницаемости  $\varepsilon_r$  стеклотекстолита легко выполняется по известной формуле  $\varepsilon_r = Ch/\varepsilon_0 ab$ , где  $\varepsilon_0 = 8,854$  п $\Phi/m$  – абсолютная диэлектрическая проницаемость вакуума:

$$
\varepsilon_r = \frac{1070 \times 1.5 \times 10^{-3}}{8.854 \times 200 \times 10^{-3} \times 175 \times 10^{-3}} = 5,18.
$$
 (4.1)

Ширина микрополосковых линий была одинаковой и составляла  $w_1 = w_2 =$ 2,35 мм, зазор между полосками *s* = 0,65 мм, ширина макета *d* = 25 мм. Для того, чтобы минимизировать погрешность измерений, возникающую из-за подводящих линий,

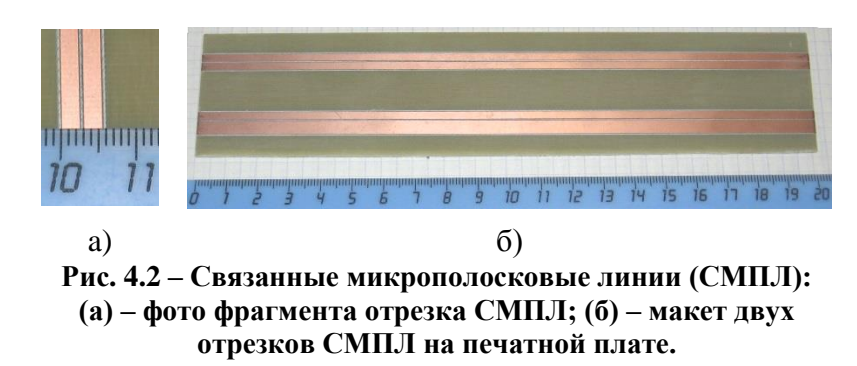

длина самого отрезка связанных линий была выбрана достаточно большой – *l* = 200 мм. Макет изготовлен методом механического фрезерования, его фотография показана на рис. 4.2.

**Расчет погонных параметров методом конформных отображений.** Использован подход моделирования микрополосковых структур численно-аналитическим методом конформных преобразований. Вычисление погонных параметров МПЛ осуществлялось с помощью нескольких последовательных конформных отображений на канонические области круг и верхнюю полуплоскость с использованием ИКШ.

Расчет погонных параметров направлен на определение емкостей линий передачи при чётном и нечетном возбуждениях, при реальном и воздушном диэлектриче-

$$
L = \begin{bmatrix} 0.3245 & 0.0916 \\ 0.0916 & 0.3245 \end{bmatrix}
$$
 MKFH/M. (4.3)

Полученные данные будут использованы при сопоставлении с результатами эксперимента.

Прямые измерения собственных параметров (емкостей, индуктивностей) отрезка линий. Измерения параметров отрезка линий передачи проводились с помощью прецизионного измерителя LCR Agilent E4980A с погрешностью ±0,5%.

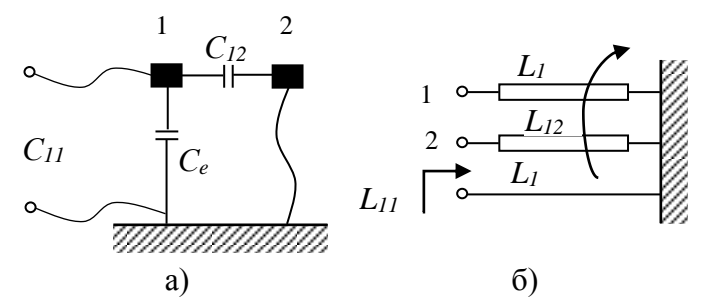

Рис. 4.3 - Схемы прямых измерений собственных параметров связанных линий: (а) - емкость; (б) индуктивность.

Так как изначально используется макет с симметричными проводниками, то для определения элементов главной диагонали - собственных параметров матриц  $C$  и  $L$  – используем режимы, учитывающие симметрию. При измерении собственной ёмкости одной из линий выполняется короткое замыкание (КЗ) второй линии. При измерении собственной индуктивно-

сти одной из линий, она замыкается на землю на дальнем конце, а ближний конец другой линии находится в режиме холостого хода (XX). Схемы подключений представлены на рис. 4.3 а и б, соответственно. Результаты измерений для отрезка микроследующими  $C_{11} = C_{22} = 27.2 \text{ n}\Phi, L_{11} = L_{22} =$ полосковых линий оказались  $0.0645$  мкГн.

Косвенные измерения взаимных параметров (емкостей, индуктивностей) отрезка линий. Для определения взаимных параметров, являющихся элементами побочных диагоналей матриц С и L, в измерениях также используются режимы КЗ и ХХ, но в иных комбинациях. Взаимные параметры находятся из косвенных измерений с дополнительной обработкой. При определении взаимной ёмкости, предварительно выполняется межлинейное короткое замыкание, и измеряется ёмкость этого

параллельного соединения С<sub>II</sub>. При определении взаимной индуктивности между линиями, они предварительно замыкаются между собой на дальнем конце, и измеряется индуктивность этого встречнопоследовательного соединения  $L_1^{\downarrow}$ . Схемы подключений представлены на рис. 4.4 а и б, соответствен-HO.

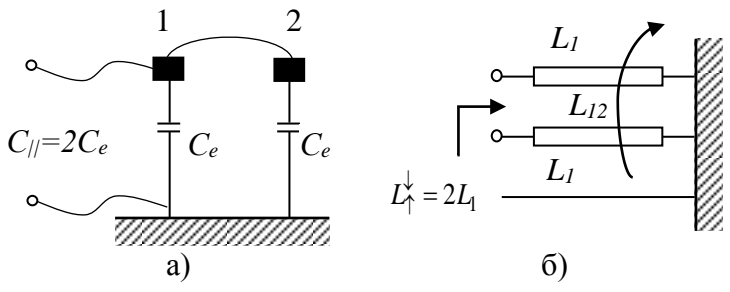

Рис. 4.4 - Схемы косвенных измерений взаимных параметров связанных линий: (а) – емкость; (б) – индуктивность.

Заметим, что при косвенных измерениях значение искомой величины получают на основании известной зависимости, связывающей ее с другими величинами, подвергаемыми прямым измерениям. Итак, опираясь на известные зависимости, находим взаимную ёмкость отрезка:

$$
C_{12} = C_{11} - C_e = C_{11} - \frac{C_{||}}{2};
$$
\n(4.4)

$$
C_{||} = 45,3 \text{ }\pi\Phi; C_{12} = 27,2 - \frac{45,3}{2} = 4,57 \text{ }\pi\Phi.
$$
 (4.5)

Взаимная индуктивность находится аналогично из следующего соотношения:

$$
L_{12} = L_{11} - L_1 = L_{11} - \frac{L_1^2}{2};
$$
\n<sup>(4.6)</sup>

$$
L_{\uparrow}^{\downarrow} = 0.092 \text{ mK} \text{FH}; L_{12} = 0.0645 - \frac{0.092}{2} = 0.0185 \text{ mK} \text{FH}. \tag{4.7}
$$

Найденные величины делятся на известную длину проводников - 0.2 м, что позволяет получить значения элементов матриц погонных емкостей и индуктивностей связанных пиний<sup>.</sup>

$$
C = \begin{bmatrix} 136.15 & -22.85 \\ -22.85 & 136.15 \end{bmatrix} \pi \Phi / M,
$$
 (4.8)

$$
L = \begin{bmatrix} 0.3225 & 0.0925 \\ 0.0925 & 0.3225 \end{bmatrix} \text{MKFH/M.}
$$
 (4.9)

В табл. 4.1 представлен сравнительный анализ полученных данных в результате эксперимента и расчета исследуемой структуры методом конформных отображений с использованием ИКШ, а также методом моментов (программа LINPAR). Табл. 4.1 – Сравнение результатов расчётов с экспериментом.

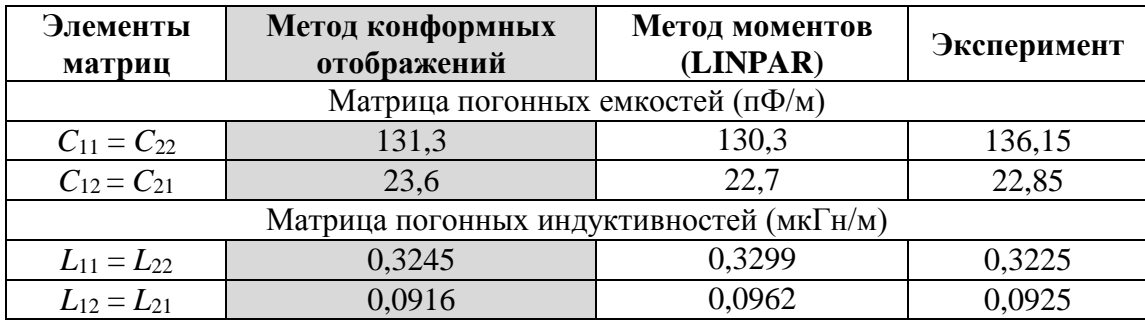

Из полученных данных видно, что расхождения между исследуемой методикой, альтернативным методом и экспериментом незначительны, а процесс вычисления не трудоемок и не требует значительных вычислительных ресурсов, что позволяет утверждать о целесообразности использования методики моделирования полосковых линий передачи, представленной в данной диссертационной работе.

Одним из основных показателей характеристик НО, частный случай применения симметричных связанных микрополосковых линий, является матрица Sпараметров, которая позволяет наиболее полно оценить разницу между расчетными и экспериментальными данными.

Расчетные характеристики. Как и в предыдущем разделе рассчитывается лвухпроводная микрополосковая линия с теми же параметрами конструкции.

Использована метолика моделирования микрополосковых линий применением кон- $\mathbf{c}$ формных отображений. Из полученных матриц погонных емкостей  $\mathbf{u}$ индуктивностей вычисляем S-параметры для исходной структуры (рис. 4.5). Расчет произведен в среде MATLAB.

Экспериментальные характеристики. Лля расчета спроектирован макет сонаправленного ответвителя в виде двухпроводной микрополосковой линии, результаты расчетов приведены выше (рис. 4.5). Замеры проводились на векторном анализаторе цепей (измеритель комплексных коэффициентов передачи и отражения) «Об- $30p - 804/1.$ Результаты представлены на рис. 4.6.

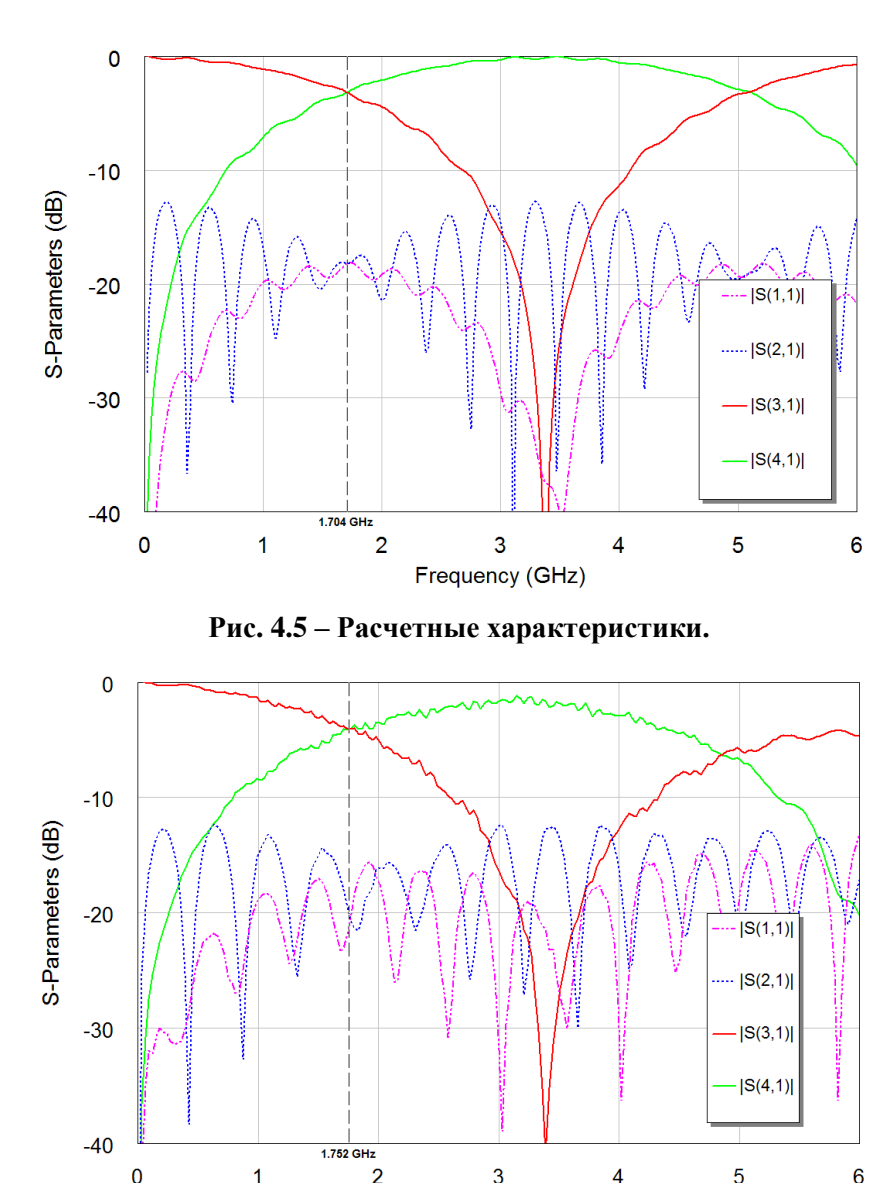

Рис. 4.6 - Экспериментальные характеристики.

Frequency (GHz)

Как видно из графиков, получили достаточно малое расхождение расчетов с результатами эксперимента. Расхождения по частоте составляет 3%, по амплитуде 20%.

В качестве дополнительного исследования возможностей разработанной методики в четвертой главе предложена схема и конструкция трёхкаскадного транснаправленного ответвителя на связанных линиях. Впервые экспериментально продемонстрирована возможность создания транснаправленного ответвителя, изготовленного по технологии поверхностного монтажа, с приемлемыми частотными характеристиками в сантиметровом Х-диапазоне (8-12 ГГц). Компьютерное моделирование показало, что при заданном уровне развязки и возвратных потерь 20 дБ полоса рабочих частот трёхкаскадного ТРНО достигает 40%, т.е. на 16% шире, чем для одиночной секции ТРНО, взятой для сравнения.

Заключение. Основные результаты работы сводятся к следующему:

1) Впервые для моделирования открытых многопроводных микрополосковых линий конечной толщины применяются методики частичных емкостей и конформных отображений. Для построения новой модели вводится концепция магнитных разрезов,

которые позволяют многосвязную область поперечного сечения свести к односвязной. Полученная многоугольная область конформно отображается аналитическим преобразованием Кристоффеля-Шварца, которое реализуется в форме компьютерных численных процедур. Новая методика реализуется в системе МАТLAВ и имеет высокую точность.

2) Введение разрезов с помощью эмпирического подхода подразумевает понимание физического смысла распространения электромагнитных полей при проектировании СВЧ-устройств, что позволяет наиболее качественно достичь требуемого результата.

3) Обобщена и предложена методика учета неоднородности диэлектрического заполнения сложных волноведущих структур.

4) На основании полученных методик и алгоритмов разработан ряд программных продуктов, которые позволяют моделировать волноведущие структуры, как со сложным поперечным сечением, так и обычные МПС.

5) На базе разработанных программных реализаций исследованы и промоделированы новые конструкции устройств на связанных линиях - импульсный расщепитель и транснаправленный ответвитель.

6) Исследована и подтверждена работоспособность полученной методики в сравнении с существующими методами анализа волноведущих структур.

7) Предложен новый транснаправленный ответвитель на связанных линиях на основе вертикально установленной платы без шунтирующих конденсаторов. Такой тип ответвителя имеет полную гальваническую развязку входного плеча и двух выходных плеч, при этом сами выходные плечи гальванически соединены и являются ближним и дальним концом одной и той же линии передачи. Прототип ответвителя спроектирован и изготовлен. Результаты эксперимента хорошо согласуются с вычислениями на основе методики численных конформных отображений. Получен патент на изобретение.

8) Представлены новая схема и конструкция импульсного расщепителя на связанных линиях, который позволяет разложить сверхкороткий (менее 1 нс) входной импульс на два субимпульса равной амплитуды с заданным временным разносом между ними. Получен патент на изобретение и полезную модель.

9) Разработана вспомогательная методика расчета и перехода между базисными параметрами одинаковых связанных линий с неуравновешенной электромагнитной связью. Для практического применения был разработан программный продукт, позволяющий наглядно выбрать необходимый базис и перейти к альтернатив-HOMV.

Приложение А содержит описание программных разработок по теме диссертации. В приложении Б приведены акты внедрения программы CLParam. Приложении В содержит свидетельства о регистрации ПО для ЭВМ. Приложении Г содержит патенты на изобретения и полезную модель СВЧ-устройств на полосковых линиях.

Основное содержание диссертации отражено в 22 работах, в числе которых следующие:

#### **Печатные издания**

1. Сычев А.Н. Искажения импульсных сигналов в высокоскоростных многопроводных межсоединениях цифровых микроэлектронных устройств / А.Н. Сычев, С.М. Стручков // Доклады ТУСУР. – 2011. – № 2 (24). – Ч.3. – С. 77-84.

2. Сычев А.Н. Новый импульсный расщепитель на связанных линиях / А.Н. Сычев, С.М. Стручков, В.Н. Путилов, М.А. Чекалин, В.А. Шестаков // КрыМиКо'2012, Севастополь, 10-14 сентября 2012 г.: материалы конф. в 2 т. – Т.1. – С. 520-521.

3. Стручков С.М. Вычисление погонных параметров и частотных характеристик микрополосковых линий передач различных видов / С. М. Стручков, А.Н. Сычев // Электронные средства и системы управления. Материалы междунар. науч.–практ. конф. – Томск: 2012. – Ч. 2. – С. 28-31.

4. Sychev A.N. Modeling of the coupled microstrip lines with using numerical conformal transformations / A.N. Sychev, S.M. Struchkov, M.A. Chekalin et al. // European Microwave Week 2013 Conf. Proc. – Eur. MC 2013. – 6–11 Oct. 2013, Nuremberg, Germany. – P. 1107– 1110.

5. Стручков С.М. Система автоматизированного вычисление частотных характеристик микрополосковых линий передач различных видов / С. М. Стручков, А.Н. Сычев // Научная сессия ТУСУР–2013. Материалы конференции. – Томск: В-Спектр, 2013: В 5 частях.  $-$  Ч.3.  $-$  С. 45-48.

6. Стручков С.М. Программная система вычисления погонных параметров и частотных характеристик микрополосковых линий передач различных видов/ С. М. Стручков, А.Н. Сычев // КрыМиКо'2013, Севастополь, 9-13 сентября 2013 г.: материалы конф. в 2 т. – Т.1. – С. 683-684.

7. Сычев А.Н. Новая аналитическая модель многопроводных связанных микрополосковых линий / А.Н. Сычев, М.А. Чекалин, С.M. Стручков, В.А. Шестаков // КрыМиКо'2013, Севастополь, 9-13 сентября 2013 г.: материалы конф. в 2 т. – Т.1. – С. 701-702.

8. Стручков С.М. Многоязычное приложение для моделирования многомодовых полосковых структур методом комфортных отображений / С.М. Стручков // Научная сессия ТУСУР–2014. Материалы конференции. – Томск: В-Спектр, 2014: В 5 частях. – Ч. 4. – С. 107-109.

9. Sychev A.N. Combining the Partial-Capacitance and the Conformal Mapping Techniques for Analysis of the Multiconductor Microstrip Lines / A.N. Sychev , M.A. Chekalin , S.M. Struchkov // European Microwave Week 2014 Conf. Proc. – Eur. MC 2014. – 6-9 Oct. 2014, Rome, Italy. – P. 410–413.

10. Сычев А.Н. Численные конформные преобразования для моделирования связанных круглых проводников со смещением в круглом экране / А.Н. Сычев, С.М. Стручков, В.Н. Путилов, М.А. Чекалин // КрыМиКо'2014, Севастополь, 7-13 сентября 2014 г.: материалы конф. в 2 т. – Т.1. – С. 125-126.

11. Сычев А.Н. Системы параметров одинаковых связанных линий с неуравновешенной электромагнитной связью / А.Н. Сычев, С.М. Стручков // Доклады ТУСУР. – 2014. – № 1  $(31)$ . – C. 39-50.

12. Стручков С.М. Программные средства для расчета частотных характеристик отрезка микрополосковых линий передач различных типов / С.М. Стручков // Электронные средства и системы управления. Материалы междунар. науч.–практ. конф. – Томск: 2014. – Ч. 1. – С. 153-156.

13. Sychev A.N. A Novel Trans-Directional Coupler Based on Vertically Installed Planar Circuit / A.N. Sychev , S.M. Struchkov , V. N. Putilov , N. Yu. Rudyi // European Microwave Week 2015 Conf. Proc. – Eur. MC 2015. – 7-10 Sept 2015, Paris, France. – P. 283–286.

14. Стручков С.М. Вычислительные особенности моделирования структур МПЛ методом отображений Кристоффеля—Шварца на различные канонические области / С.М. Стручков, А.Н. Сычев // КрыМиКо'2015, Севастополь, 9-13 сентября 2015 г.: материалы конф. в 2 т. – Т.1. – С. 127-128.

15. Сычев А.Н. Транснаправленный ответвитель на связанных линиях с вертикальной вставкой / А.Н. Сычев, С.М. Стручков, Н.Ю. Рудый // КрыМиКо'2015, Севастополь, 6-15 сентября 2015 г.: материалы конф. в 2 т. – Т.1. – С. 547-549.

16. Стручков С.М. Методика измерения погонных параметров симметричных связанных линий / С.М. Стручков, А.Н. Сычев // Электронные средства и системы управления. Материалы междунар. науч.–практ. конф. – Томск: 2015. – Ч. 2. – С. 159-163.

17. Сычев А.Н. Трёхкаскадный транснаправленный ответвитель Х-диапазона / А.Н. Сычев, С.М. Стручков, Н.Ю. Рудый // Доклады ТУСУР. – 2015. – № 4 (38). – С. 12-16.

#### **Патенты**

18. Пат. № 2501159 РФ, МПК H03K 5/156. Импульсный расщепитель на связанных линиях / А.Н. Сычев, Шестаков В.А., Стручков С.М. и др. / Патентооблад. ТУСУР. – заявка № 2012 111828/07, заявл. 27.03.2012, опубл. 10.12.2013. – Бюл. № 34. – 7 с.

19. Пат. № 128803 РФ, МПК H 03 K Импульсный расщепитель на связанных линиях / А.Н. Сычев, Шестаков В.А., Стручков С.М. и др. / Патентооблад. ТУСУР. – заявка № 2013 111828/07, заявл 10. 01.2013, опубл. 27.05.2013. – Бюл. № 17. – 7 с.

20. Пат. № 2585884 РФ, МПК H 01 Р 5/18. Транснаправленный ответвитель на связанных линиях с вертикальной платой / Сычев А.Н., Стручков С.М., Путилов В.Н. и др. / Патентооблад. ТУСУР. – заявка № 2015 108565/28, заявл. 11.03.2015, опубл. 10.06.2016. – Бюл.  $\mathbb{N}^{\circ}$  16. – 10 c.

#### **Регистрации программ для ЭВМ**

21. Свид. № 2014616898 РФ. Свидетельство об официальной регистрации программы для ЭВМ. Программа автоматизированного вычисления частотных характеристик отрезка полосковых линий передачи различных типов MCLDesigner / Стручков С.М., Сычев А.Н., заявитель и правообладатель Стручков С.М., Сычев А.Н. – № 2014613583/69; заявл. 17.01.14; опубл. 08.07.14, Реестр программ для ЭВМ. – 1 с.

22. Свид. № 2015610931 РФ. Свидетельство об официальной регистрации программы для ЭВМ. Coupled Line Parameters / Рудый Н.Ю., Сычев А.Н., Стручков С.М., з аявитель и правообладатель Рудый Н.Ю., Сычев А.Н., Стручков С.М. № 2014662544/69; заявл. 27.11.14; опубл. 21.01.15, Реестр программ для ЭВМ. – 1 с.